#### b2llvm: B developments onto the LLVM

#### David Déharbe<sup>2</sup>

Forall — Formal Methods and Research Lab. UFRN — Federal University of Rio Grande do Norte INES — INC&T para Engenharia de Software, Brazil

September 29<sup>th</sup>, 2014

2 j.w.w. J. Souza Neto, R. Bonichon, E. Cid, T. Lecomte, A. Martins Moreira, V. Medeiros

#### **Overview**

[Introduction](#page-2-0)

[The B-method](#page-8-0)

[LLVM](#page-15-0)

[b2llvm](#page-24-0)

[Verification and validation](#page-41-0)

[Conclusion](#page-46-0)

# **Outline**

#### [Introduction](#page-2-0)

[The B-method](#page-8-0)

#### [LLVM](#page-15-0)

[b2llvm](#page-24-0)

[Verification and validation](#page-41-0)

<span id="page-2-0"></span>[Conclusion](#page-46-0)

#### Introduction

- $\triangleright$  Design of software components;
- $\triangleright$  Software engineering for safety-critical systems :
	- $\blacktriangleright$  Mass transit sub-systems,
	- $\blacktriangleright$  Nuclear energy,
	- $\blacktriangleright$  Aeronautics:
- $\triangleright$  B method :
- $\blacktriangleright$  LLVM compilation framework ;
- $\triangleright$  Cooperation between academia (UFRN) and industry (Clearsy).

#### Introduction

- $\triangleright$  Design of software components SBCARS;
- $\triangleright$  Software engineering for safety-critical systems SBES:
	- $\blacktriangleright$  Mass transit sub-systems,
	- $\blacktriangleright$  Nuclear energy,
	- $\blacktriangleright$  Aeronautics:
- $\triangleright$  B method SBMF:
- $\blacktriangleright$  LLVM compilation framework SBLP;
- $\triangleright$  Cooperation between academia (UFRN) and industry (Clearsy).

# Motivation, 1

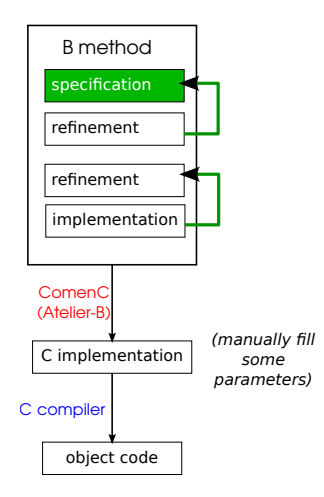

- $\blacktriangleright$  Problem: certify source code synthesis in Atelier-B
- $\blacktriangleright$  Approach: redundancy, by developing a new code generator to compare with.

# Motivation, 2

1 IMPLEMENTATION timer i 2 REFINES timer\_r 3 IMPORTS 4 hh.counter, mm.counter, ss.counter 5 ... **V B** Errors (21<sup>V</sup> A Warnings (0)

#### **Message** Location  $\overline{\mathbf{v}}$  (imer i **B** Unsupported renaming of abstract machine Line 6, Column 5 O Unsupported renaming of abstract machine Line 6. Column 17 O Unsupported renaming of abstract machine Line 6, Column 29

- $\triangleright$  Problem: arbitrary limitations in current code synthesis
- $\triangleright$  Approach: remove limitations, keeping in mind application context.

# The b2llvm project

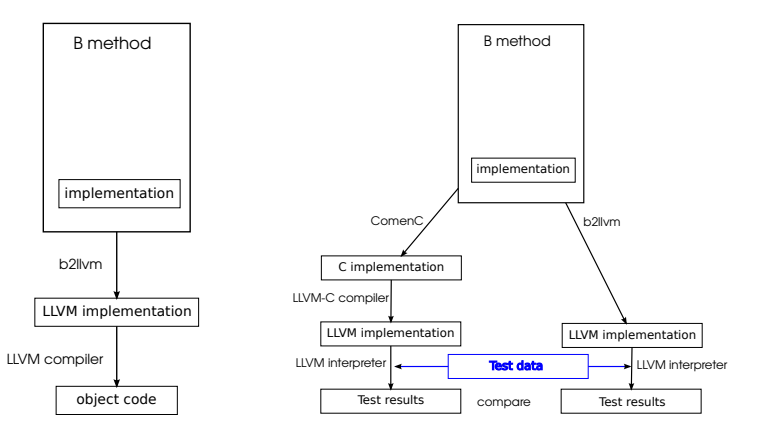

- $\triangleright$  Code synthesis for B targeting LLVM.
- $\blacktriangleright$  Working prototype.

## **Outline**

#### [Introduction](#page-2-0)

#### [The B-method](#page-8-0)

#### [LLVM](#page-15-0)

[b2llvm](#page-24-0)

[Verification and validation](#page-41-0)

<span id="page-8-0"></span>[Conclusion](#page-46-0)

#### B: a stand-alone module

Specification

```
MACHINE counter
VARIABLES value, overflow
TNVARTANT
    value: INT \& overflow: BOOL \&value : 0.. MAXINT \& ((overflow = TRUE) => (value = MAXINT))
6 INITIALISATION
    value := 0 || overflow := FALSE
OPERATIONS
    zero = value, overflow := 0. FALSE
    inc =CHOICE
      value :: 0..(MAXINT-1) || overflow := FALSE
    nRvalue := MAXINT \overline{|| \cdot ||} overflow := TRUE
    END:
    res \leftarrow get = res := value17 END
```
#### B: a stand-alone module

Implementation

```
1 IMPLEMENTATION counter_i
    2 REFINES counter
    3 CONCRETE_VARIABLES value, error
4 INVARIANT value: INT & error : BOOL & (error = overflow)
5 INITIALISATION value := 0; error := FALSE
    OPERATIONS
         zero = RFGTNvalue := 0:
             error := FALSE
         FND:
         inc = IF value < MAXINT THEN value := value +1ELSE error := TRUE END;res \leftarrow get = res := value14 END
```
#### B: a compound module Specification

```
MACHINE wd
2 CONSTANTS timeout
PROPERTIES timeout : INT \& timeout > 0
4 VARIABLES ticker
INVARIANT ticker : INT \& ticker >= 0 \& timeout >= ticker
INITIALISATION ticker := 0
OPERATIONS
  start = ticket := timeout;tick = IF ticker > 0 THEN
      ticker := ticker - 1
    END:
  res \leq-- expired = IF ticker = 0 THEN
      res := TRIIFELSE<sub></sub>
     res := FATSE16 END
END<sub></sub>
```
#### B: a compound module

Implementation

```
1 IMPLEMENTATION wd_i
REFINES wd
VATIIFS timeout=50
4 IMPORTS counter
INVARIANT overflow = FALSE \& timeout - value = ticker
6 INITIALISATION
   VAR count IN
        count := 0;
        WHILE count \leq timeout DO
             inc; count := count+1
        TNUARTANT</math> value = <math>count</math>VARTANT timeout - count
        END<sub></sub>
   14 END
OPERATIONS
   \text{tick} =
   VAR elapsed, diff IN
        elapsed \leq - - get;
        diff := timeout - elapsed;
        IF diff > 0 THEN inc END
END;
```
#### Some remarks on the B method

- $\triangleright$  Construction of software *modules*.
- $\triangleright$  A module may be
	- $\triangleright$  a developed module: implementation derived in B.
	- $\triangleright$  a base module: implementation derived outside of B.
- $\triangleright$  A developed module has a B specification (machine) and a B implementation.
- $\triangleright$  A base module has a B specification (machine).
- $\triangleright$  A B module may *import* other modules.
- $\triangleright$  A root B module may (transitively) contain several instances of other B modules.

# B projects

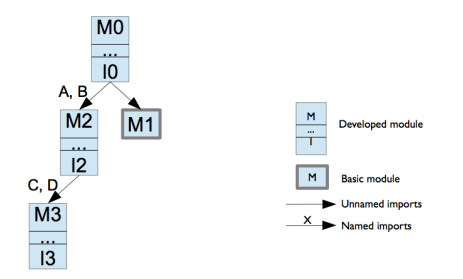

- 1. Modules access other modules (base or developed) through their interface.
- 2. For a given top-level module, the number of sub-module instances is fixed statically.

# **Outline**

[Introduction](#page-2-0)

[The B-method](#page-8-0)

#### [LLVM](#page-15-0)

[b2llvm](#page-24-0)

[Verification and validation](#page-41-0)

<span id="page-15-0"></span>[Conclusion](#page-46-0)

## LLVM

"The LLVM Project is a collection of modular and reusable compiler and toolchain technologies."  $(http://www. llvm. org)$ 

- $\triangleright$  Used in many commercial and open-source projects
	- $\blacktriangleright$  Adobe, Apple, Cray, Intel, NVIDIA
- $\blacktriangleright$  Used in academic research
	- $\triangleright$  Formalizing the LLVM Intermediate Representation for Verified Program Transformations. J. Zhao, S. Nagarakatte, M. Martin, S. Zdancewic. POPL 2012.
- $\triangleright$  backbone of LLVM: an assembly language
	- $\triangleright$  an intermediate representation (IR)
	- **Exercise 2** generated by compiler front-ends (parsing, type analysis)
	- $\triangleright$  consumed, transformed by back-ends (optimization, target code generation).

# LLVM-IR

 $\blacktriangleright$  Example

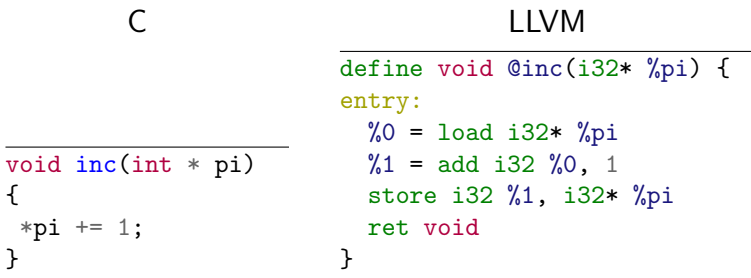

- $\blacktriangleright$  Single-static assignment
- $\blacktriangleright$  Strongly typed
- $\blacktriangleright$  Modular

# LLVM-IR syntax: excerpts

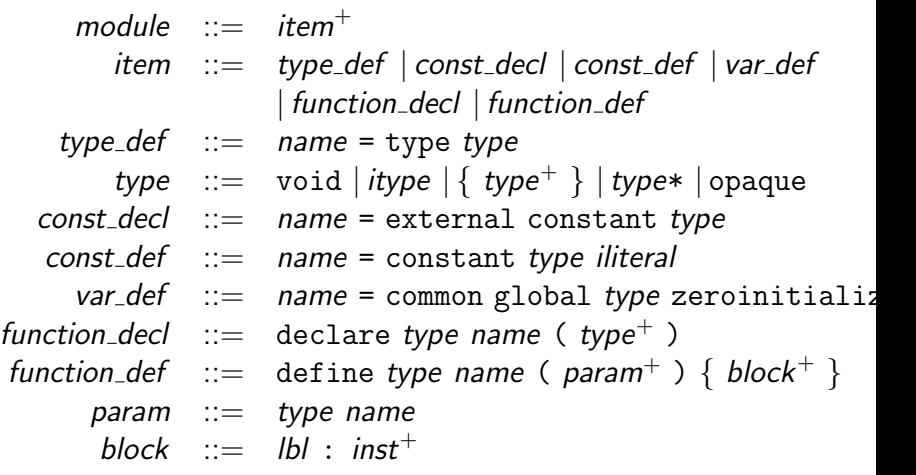

#### LLVM-IR syntax: some instructions

```
inst ::= name = alloca type
          name = arith itype exp, expname = icmp rel i1 exp, exp
          name = call type (arg^+)
           name = getelementptr type * exp, index, indexname = load type expstore type exp, type * expbr i1 exp, label lbl, label lbl
          br label lbl
      | switch type exp , branch lbl [ branch<sup>+</sup> ]
          ret type exp
          ret void
```
#### LLVM-IR expressions: expressions, misc.

arith  $:=$  add | sub | mul | sdiv | srem

$$
\textit{rel} \ ::= \ \texttt{eq} \ | \ \texttt{ne} \ | \ \texttt{sgt} \ | \ \texttt{sge} \ | \ \texttt{slt} \ | \ \texttt{sle}
$$

 $exp$  ::= name | literal |

getelementptr ( type exp , index , index )

 $index ::= itype$  iliteral

 $branch :=$  iliteral iliteral Ibl

 $arg := type exp$ 

# LLVM module items

- $\blacktriangleright$  type declaration @bignum = type opaque
- $\blacktriangleright$  Type definitions

 $@bool = type i1$  $\textcircled{a}$ int = type i32  $\Diamond$ rational = type { $\Diamond$ bool,  $\Diamond$ int,  $\Diamond$ int}  $QP$ rational = type  $Q$ rational\*

- $\blacktriangleright$  constant declaration  $@$ maxint = external constant i32
- $\blacktriangleright$  constant definition  $\textcircled{2}$ ero = constant i32 0
- $\blacktriangleright$  function declaration declare i32 @putchar(i32)
- $\blacktriangleright$  function definition...

## LLVM function definitions

```
define void @f1(@Prational %P) {
entry:
 \%g = alloca i32 ;; int g
 \frac{9}{4} = getelementptr @Prational %P, i32 0, i32 2
 \frac{9}{2} = load i32* \frac{9}{2}1
 %3 = icmp ne i32 %2, 0br i1 %3, label %label0, label %label1 \qquad ;; if (P->d != 0) {
label0:
 \%4 = getelementptr @Prational \%P, i32 0, i32 1
 call void @gcd(i32* %g, i32 %4, i32%2) ;; gcd(kg, P->n,%5 = load i32* %g ;; P->d);
 % 6 = load i32* % 4\%7 = sdiv i32 \%4, \%5store i32 \frac{9}{7}, i32* \frac{9}{4} ;; P->n /= g;
 %8 = load i32* %2\%9 = sdiv i32 \%8, \%5store i32 %9, i32* %1 ;; P > d /= g;
 br label1 ; \}label1:
 ret void ;; return;
}
```
lli LLVM bitcode interpreter llvm-as assembles LLVM-IR to LLVM bitcode llvm-link links LLVM bitcode files opt optimizer llc static compiler (architecture dependent) lldb debugger ... profiling, coverage, archiver ...

# **Outline**

[Introduction](#page-2-0)

[The B-method](#page-8-0)

[LLVM](#page-15-0)

#### [b2llvm](#page-24-0)

[Verification and validation](#page-41-0)

<span id="page-24-0"></span>[Conclusion](#page-46-0)

# Some general requirements

- $\triangleright$  No dynamic memory allocation
	- $\triangleright$  This is a requirement in some applications (often safety-critical systems).
	- $\triangleright$  The size of the data space of a B component is statically bounded.
	- $\triangleright$  No need for a third-party library.
- $\blacktriangleright$  Separate code generation
	- $\triangleright$  This is a requirement for large projects.
	- Internal changes in a B module shall only require generating code for that module.
	- $\triangleright$  Changes in the interface of a B module requires generating code for that module and those other modules that use it.

# Code generation

 $\triangleright$  Specified as a set of code generation rules<sup>3</sup>

```
||a||^{Beq} \equiv \text{let } l \otimes p \otimes t' = ||i|| ||b||^{lv} and r \otimes v \otimes t \triangleq ||i|| ||v||^{Exp} in
                   ^{\prime\prime}\overline{r}store \boxed{t} \boxed{v}, \boxed{t'} \boxed{p} \downarrow"
```
- $\blacktriangleright$  Validated via
	- $\blacktriangleright$  trial encoding
	- $\blacktriangleright$  rapid prototyping
		- $\triangleright$  read XML files produced by a third-party tool
		- $\blacktriangleright$  Python
	- $\blacktriangleright$  ad hoc testing.

<sup>&</sup>lt;sup>3</sup>You will be spared a detailed presentation of the rules.

#### B constructs

- $\blacktriangleright$  Constants, variables
- $\triangleright$  Module instantiation (imports)
- $\blacktriangleright$  Imperative constructs: assignment, conditional, loop, local variables, operation call.
- $\triangleright$  Arithmetic and relational expressions, conditionals.
- $\blacktriangleright$  Integers, Booleans, enumerations.
- $\blacktriangleright$  + Arrays
- $\blacktriangleright$  Lambda expressions, records,
- $\blacktriangleright$  - Machine parameters.

#### B constructs

- $\blacktriangleright$  Constants, variables
- $\triangleright$  Module instantiation (imports)  $\leftarrow$  More on this
- $\blacktriangleright$  Imperative constructs: assignment, conditional, loop, local variables, operation call.
- $\triangleright$  Arithmetic and relational expressions, conditionals.
- $\blacktriangleright$  Integers, Booleans, enumerations.
- $\blacktriangleright$  + Arrays
- $\blacktriangleright$  Lambda expressions, records,
- $\blacktriangleright$  - Machine parameters.

# B projects and code generation

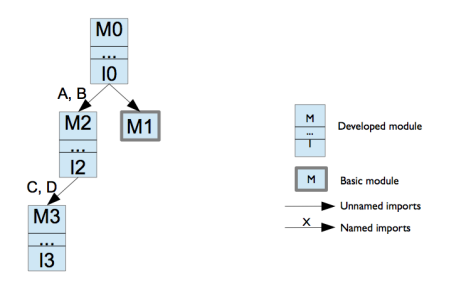

- 1. modules access other modules (base or developed) through their interface
	- **EX generate LLVM for module interface.**
- 2. For a given top-level module, the number of sub-module instances is fixed statically.
	- $\blacktriangleright$  global variables.
	- $\triangleright$  two code generation modes: *component* and *project*.

# B projects and code generation

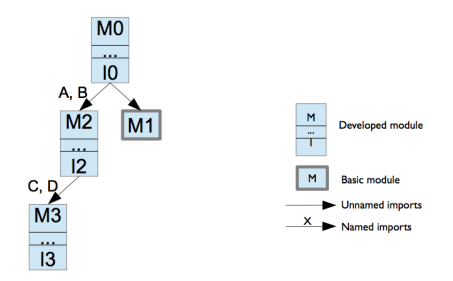

To build the project LLVM code:

b2llvm component mode:

 $\triangleright$  M0 M2 M3  $\Longrightarrow$  m0.11 m2.11 m3.11

b2llvm project mode:

 $\blacktriangleright$  M0  $\Longrightarrow$  init-m0.11

LLVM optimize, generate assembly, link

 $\triangleright$  init-m0.ll m0.ll m2.ll m3.ll m1.o  $\Longrightarrow$ a.out

#### Bricks of LLVM code

type def: A structure type (one item per state variable and import):  $\frac{\%M\$  state  $\$$  = type  $\{ type^+ \}$ 

```
type decl: \frac{9}{2} \frac{12}{2} \frac{12}{2} \frac{12}{2} \frac{12}{2} \frac{12}{2} \frac{12}{2} \frac{12}{2} \frac{12}{2} \frac{12}{2} \frac{12}{2} \frac{12}{2} \frac{12}{2} \frac{12}{2} \frac{12}{2} \frac{12}{2} \frac{12}{2} \frac{12}{2} \frac{12}{2} \
```
type ref: A pointer type:  $\sqrt{M\$ ref $\frac{2}{3}$  = type  $\sqrt{M\$ state $\frac{2}{3}$ \*

function decl: An initialization function: declare void  $\mathbb{QM$init$(\mathcal{M}$ref$,\ *type*<sup>+</sup>)$ One function for each operation in the module: declare void  $@M$op$ (%M\$ref\$, type<sup>+</sup>)

```
function def: (for developed modules):
define void @M$op(%M$ref$ %self$, param+) {
    block^+exit: ret void
}
```
#### Bricks of LLVM code

type def: A structure type (one item per state variable and import):  $\frac{6}{5}$   $\frac{4}{5}$   $\frac{6}{5}$   $\frac{6}{5}$   $\frac{6}{5}$   $\frac{1}{5}$   $\frac{1}{5}$   $\frac{1}{5}$   $\frac{1}{5}$   $\frac{1}{5}$   $\frac{1}{5}$   $\frac{1}{5}$   $\frac{1}{5}$   $\frac{1}{5}$   $\frac{1}{5}$   $\frac{1}{5}$   $\frac{1}{5}$   $\frac{1}{5}$   $\frac{1}{5}$   $\frac{1}{5}$   $\frac{1}{5}$   $\$ 

```
type decl: \frac{9}{2} \frac{12}{2} \frac{12}{2} \frac{12}{2} \frac{12}{2} \frac{12}{2} \frac{12}{2} \frac{12}{2} \frac{12}{2} \frac{12}{2} \frac{12}{2} \frac{12}{2} \frac{12}{2} \frac{12}{2} \frac{12}{2} \frac{12}{2} \frac{12}{2} \frac{12}{2} \frac{12}{2} \
```
type ref: A pointer type:  $\sqrt{k}$  for  $\sqrt{s}$  = type  $\sqrt{k}$  state  $\sqrt{s}$  \*

```
function decl: An initialization function:
declare void \mathsf{QM\$init\$(\text{M\$ref\$}, \text{type}^+) \leftarrow address of
module instance
One function for each operation in the module:
declare void @M$op(%M$ref$, type<sup>+</sup>)
```

```
function def: (for developed modules):
define void @M$op(%M$ref$ %self$, param+) {
    block+exit: ret void
}
```
# Example 1

```
1 IMPLEMENTATION counter_i
REFINES counter
3 CONCRETE_VARIABLES value, error
INVARIANT value: INT \& error : BOOL \& (error = overflow)
INITIALISATION value :: = 0; error := FALSEOPERATIONS
    zero = BEGINvalue := 0:
        error := FATSERND:inc = IF value < MAXINT THEN value := value + 1
          ELSE error := TRUE END:res \leq - get = res := value
14 END
```
 $\blacktriangleright$  type definition  $% counter$state$ = type { i32, i1 }$ %counter\$ref\$ = type %counter\$state\$\*  $\blacktriangleright$  function declarations: declare void @counter\$init\$(%counter\$ref\$) declare void @counter\$inc(%counter\$ref\$) declare void @counter\$get(%counter\$ref\$, i32\*)

# Example 1 (a function definition)

```
1 inc = IF value < MAXINT THEN value := value + 1
         ELSE error := TRUE END:
```

```
1 define void @counter$inc(%counter$ref$ %self$) {
2 entry:
3 \mid \% = getelementptr %counter$ref$ %self$, i32 0, i32 0
4 \frac{1}{1} = load i32* %0
5 \frac{\sqrt{2}}{2} = i cmp slt i32 \frac{\sqrt{2}}{2}, 2147483647
6 br i1 %2, label %label0, label %label1
7 label0:
8 \frac{\%}{3} = getelementptr % counter$ref$ % self$, i32 0, i32 0
9 \frac{\%4}{\%4} = load i32* \frac{\%3}{\%}10 \frac{\sqrt{5}}{5} = add i32 \frac{\sqrt{4}}{4}, 1
11 %6 = getelementptr %counter$ref$ %self$, i32 0, i32 0
12 store i32 %5, i32* %6
13 br label %exit
14 label1:
15 \frac{1}{37} = getelementptr %counter$ref$ %self$, i32 0, i32 1
16 store i1 1, i1* %7
17 br label %exit
18 exit:
19 ret void
20 }
```
#### Example 1 (another function definition)

```
1 res \leftarrow get = res := value
```

```
1 define void @counter$get(%counter$ref$ %self$, i32* %res) {
2 entry:
3 %0 = getelementptr %counter$ref$ %self$, i32 0, i32 0
4 \frac{\%1}{\%1} = 10ad i32* \%05 store i32 %1, i32* %res
6 br label %exit
7 - 9xit:
8 ret void
9 }
```
# Example 2

```
1 IMPLEMENTATION wd_i
REFINES wd
VALUES timeout=50
4 IMPORTS counter
INVARIANT overflow = FALSE \& timeout - value = ticker
INITIALISATION
   7 VAR count IN
       count := 0;WHILE count < timeout DO
            inc: count := count +111 INVARIANT value = count
       VARTANT timeout - count
       13 END
   14 END
OPERATIONS
   +4 eV =VAR elapsed, diff IN
       elapsed <-- get;
       diff := timeout - elapsed;
       20 IF diff > 0 THEN inc END
END:
```
 $\blacktriangleright$  type definition

```
\texttt{Wud\$state\$ = type } \{ \texttt{Wcounter\$ref\$ } \}
```
 $\blacktriangleright$  function declarations:

1 declare void @wd\$init\$(%wd\$ref\$, %counter\$ref\$)

2 declare void @wd\$tick(%wd\$ref\$)

# Example 2 (definition of function for initialization)

```
1 define void @wd$init$(%wd$ref$ %self$, %counter$ref$ %arg0$) {
 2 entry:<br>3 \ellcount = alloca i32
 3 %count = alloca i32 ;; local variable
 4 %0 = getelementptr %wd$ref$ %self$, i32 0, i32 0
 5 store %counter$ref$ %arg0$, %counter$ref$* %0
 6 call void @counter$init$(%counter$ref$ %arg0$) ;; initializes counter<br>7 store i32 0. i32* %count
 7 store i32 0, i32* % count
 8 br label %label1<br>9 label1:
 9 label1: \qquad \qquad ;\; WHILE
10 \frac{1}{2} = \text{load } i32* \text{ %count}11 \frac{2}{2} = i cmp slt i32 \frac{2}{1}, 50 ;; VALUE < 50
12 br i1 %2, label %label2, label %label0
13 label2: ;; DO<br>14 %3 = getelementptr %wd$ref$ %self$, i32 0, i32 0
15 %4 = load %counter$ref$* %3
16 call void @counter$inc(%counter$ref$ %4) ;; inc
17 %5 = load i32* %count
18 \frac{1}{6} = add i32 \frac{1}{6}, 1
19 store i32 % store i32 % store i32 % \frac{1}{2} \frac{1}{2} \frac{1}{2} \frac{1}{2} \frac{1}{2} \frac{1}{2} \frac{1}{2} \frac{1}{2} \frac{1}{2} \frac{1}{2} \frac{1}{2} \frac{1}{2} \frac{1}{2} \frac{1}{2} \frac{1}{2} \frac{1}{2} \frac{1}{2} \frac{1}{20 br label %label1 \therefore END
21 label0:
22 br label %exit
23 exit:
24 ret void
25 }
```
## Putting it all together: component mode

- $\blacktriangleright$  type definition
	- $\blacktriangleright$  need type references of imported modules
- $\blacktriangleright$  function definitions
	- $\triangleright$  need type references of transitively imported modules (initialization)
	- $\triangleright$  need function declarations of imported modules (operation calls, initialization)

# Putting it all together: project mode

 $\triangleright$  to create instances of all the instances of all the modules:

- $\blacktriangleright$  type definition of module
- $\blacktriangleright$  type reference of module
- $\rightarrow$  type definitions of transitively imported modules
- $\rightarrow$  type references of transitively imported modules For each instance Q of a module M

@\$Q[path] = common global @\$Q\$state\$ zeroinitializer

 $\blacktriangleright$  to initialize the system:

 $\blacktriangleright$  function declaration (initialization) of the module

```
define void @$init$(void) {
   call void @M$init$($M, ...)
   ret void
}
```
#### Putting it all together: project for example 2

```
1 % counter \ = type \{i32, i1\}2 %counter$ref$ = type %counter$state$*
3 %wd$state$ = type {%counter$ref$}
4 %wd$ref$ = type %wd$state$*
5 @$wd = common global %wd$state$ zeroinitializer
6 @$counter = common global %counter$state$ zeroinitializer
7 declare void @wd$init$(%wd$ref$, %counter$ref$)
8 declare void @wd$tick(%wd$ref$)
9 define void @$init$() {
10 entry:
11 call void @wd$init$(%wd$ref$ @$wd, %counter$ref$ @$counter)
12 ret void
13 }
```
## **Outline**

[Introduction](#page-2-0)

[The B-method](#page-8-0)

[LLVM](#page-15-0)

[b2llvm](#page-24-0)

[Verification and validation](#page-41-0)

<span id="page-41-0"></span>[Conclusion](#page-46-0)

# Possible approaches

- $\blacktriangleright$  Formal verification:
	- $\triangleright$  Formalize LLVM-IR (available)
	- $\triangleright$  Formalize B (partly available)
	- $\triangleright$  Formalize and verify code generation rules (to be done)
- $\blacktriangleright$  Assertions in generated code.
	- $\blacktriangleright$  Implement assert in LLVM.
	- $\triangleright$  Define code generation rules for full conditions (not only implementable conditions).
- $\blacktriangleright$  Test generated code (ongoing work)
- Generate debugging aids (some done)
- $\blacktriangleright$  Traceability (done)

# Possible approaches

- $\blacktriangleright$  Formal verification:
	- $\triangleright$  Formalize LLVM-IR (available)
	- $\triangleright$  Formalize B (partly available)
	- $\triangleright$  Formalize and verify code generation rules (to be done)
- $\blacktriangleright$  Assertions in generated code.
	- $\blacktriangleright$  Implement assert in LLVM.
	- $\triangleright$  Define code generation rules for full conditions (not only implementable conditions).
- $\triangleright$  Test generated code (ongoing work)  $\leftarrow$
- Generate debugging aids (some done)
- $\blacktriangleright$  Traceability (done)  $\leftarrow$

# Model based testing and b2llvm

- $\triangleright$  BETA (model-based testing for B)
	- $\triangleright$  generates test guides in C
	- $\triangleright$  several coverage criteria
- $\blacktriangleright$  B-method
	- $\triangleright$  design a correct B implementation
- $\blacktriangleright$  b2llvm
	- $\triangleright$  generates a LLVM implementation of the module
	- $\triangleright$  emits C declarations for the module interface
- $\triangleright$  Test guides are applied to the generated LLVM implementation.

# Traceability: an example

- $\blacktriangleright$  Human review
- $\blacktriangleright$  Automatically insertion of comments
- $\triangleright$  Comments include reference to source B implementation

```
1 ::1 The type for the state of "counter" is defined in "counter_i",
2 ;; it is an aggregate such that:
3 ;;1.1 Position "0" represents variable "value".
4 ;;1.2 Position "1" represents variable "error".
5 %counter$state$ = type {i32, i1}
6 ::2 The type for references to state encodings of "counter" is:
7 %counter$ref$ = type %counter$state$*
8 ;;3 The function implementing initialisation for "counter" is
9 :; named "@counterfinitf" and has the following parameters:
10 ;;3.1 "%self£": address of LLVM aggregate storing state of "counter";
11 define void @counter$init$(%counter$ref$ %self$) {
```
# **Outline**

[Introduction](#page-2-0)

[The B-method](#page-8-0)

[LLVM](#page-15-0)

[b2llvm](#page-24-0)

[Verification and validation](#page-41-0)

#### <span id="page-46-0"></span>[Conclusion](#page-46-0)

#### Conclusion

- $\triangleright$  b2llvm is open-source (<http://www.b2llvm.org/b2llvm>).
- $\triangleright$  b2llvm is compatible with Atelier-B 4.2.
- $\blacktriangleright$  Available validation strategies:
	- $\triangleright$  output code may be annotated.
	- $\triangleright$  tests may be automatically generated (experimental).
	- $\blacktriangleright$  debugging aids may be generated.
- $\triangleright$  Extend B implementation constructs beyond what is currently available in commercial tools;
- Integration with test-generation tool;
- $\triangleright$  Prove the correctness of the code generation rules

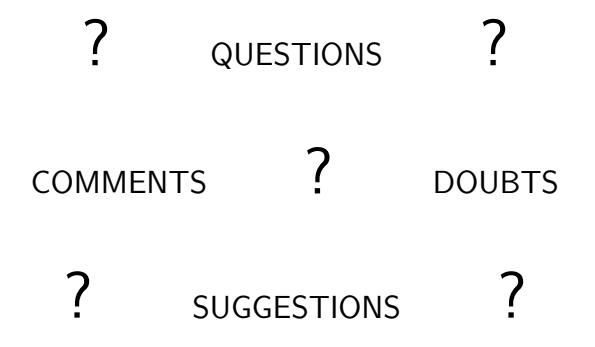